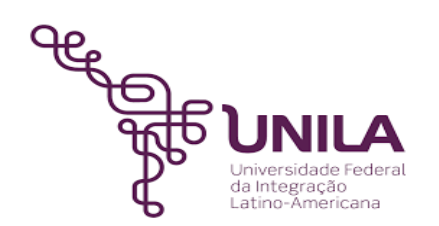

# **DETALHAMENTO DAS ATIVIDADES DO SUBPROCESSO - DAS**

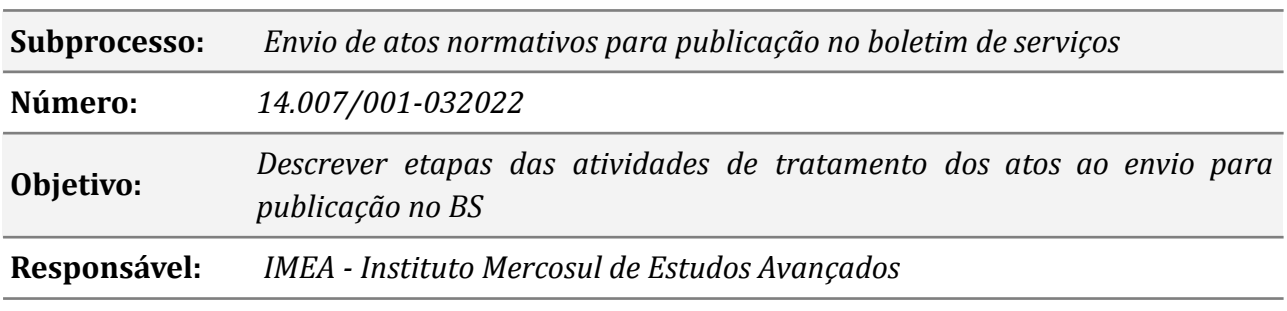

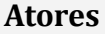

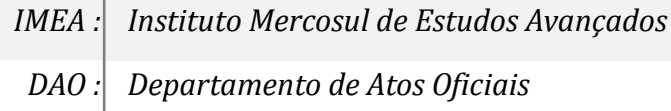

## **Atividades do subprocesso**

#### *1. Realizar download do modelo de documento em formato odt*

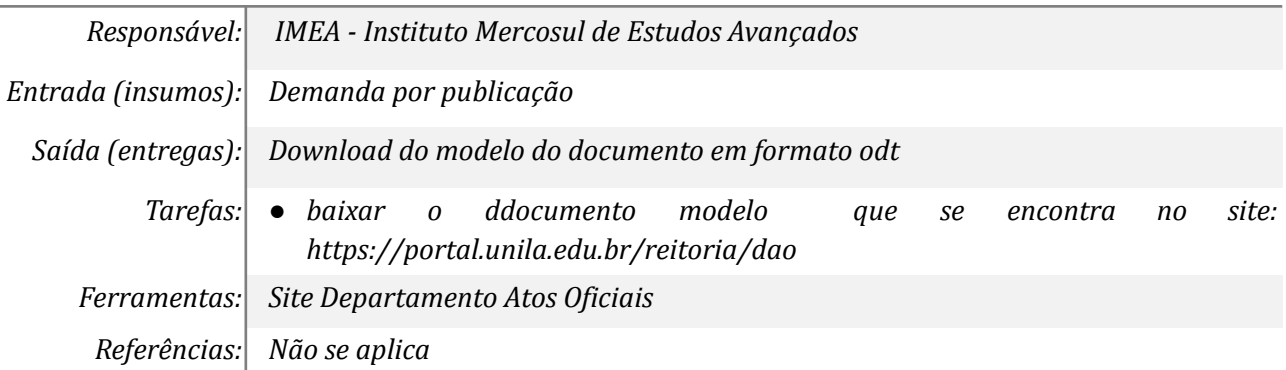

#### *2. Copiar e colar as informações do ato que se pretende publicar*

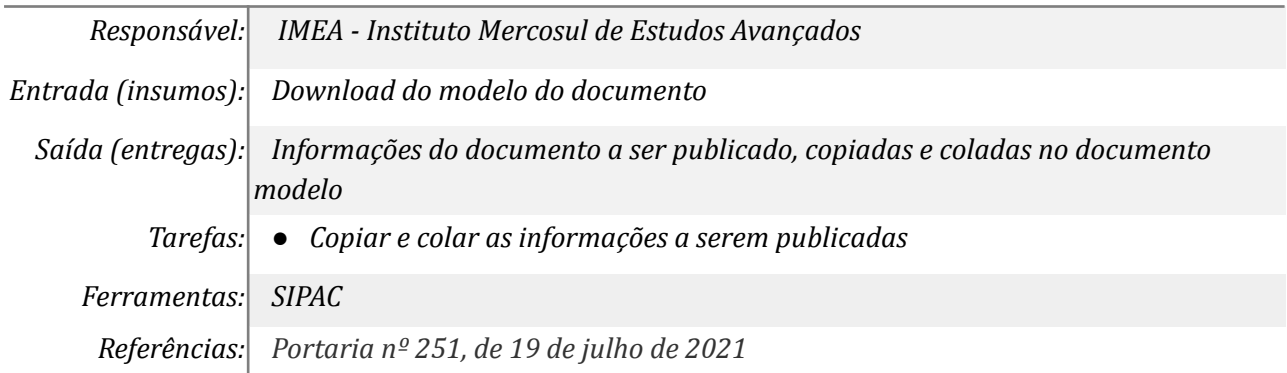

#### *3. Formatar as informações conforme padrão exigido*

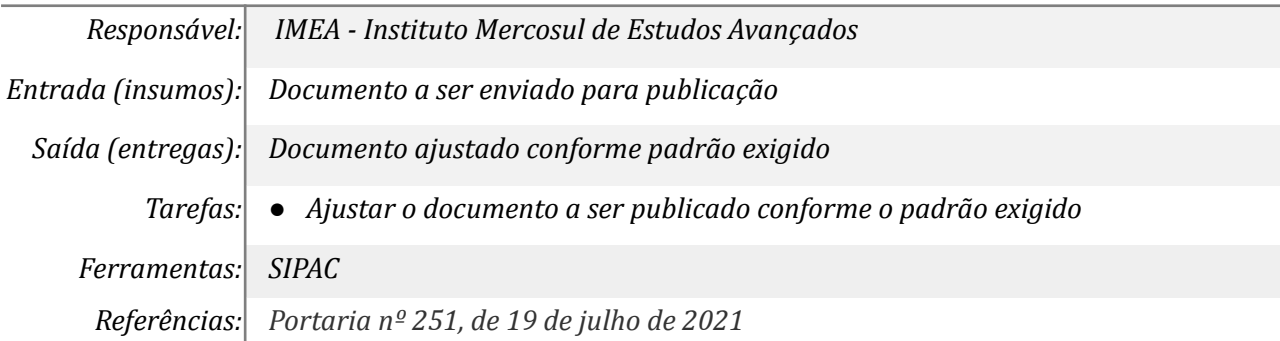

#### *4. Enviar para boletim@unila.edu.br*

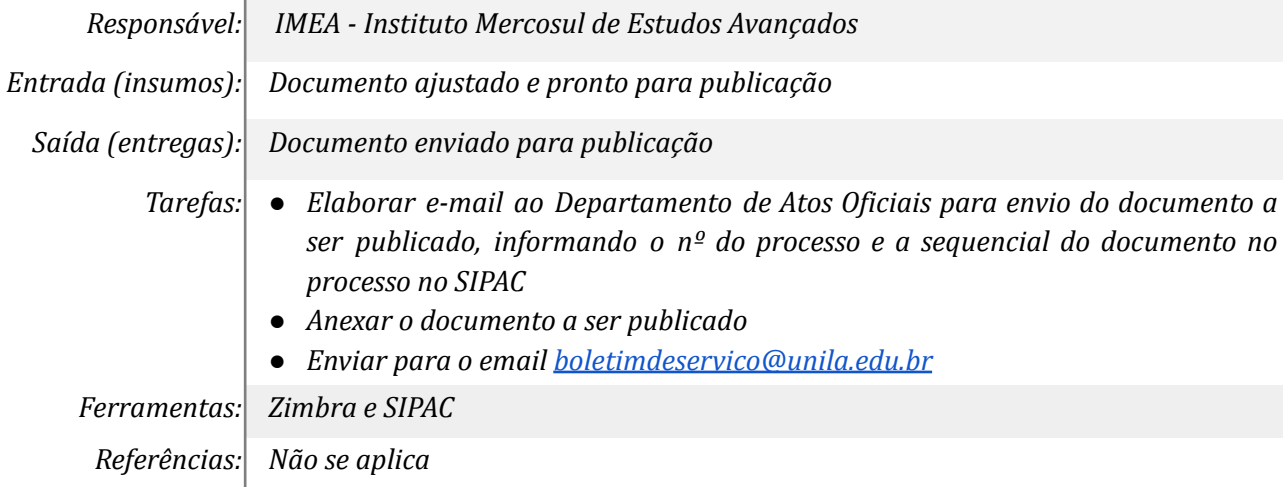

#### *5. Acompanhar as publicações do DAO*

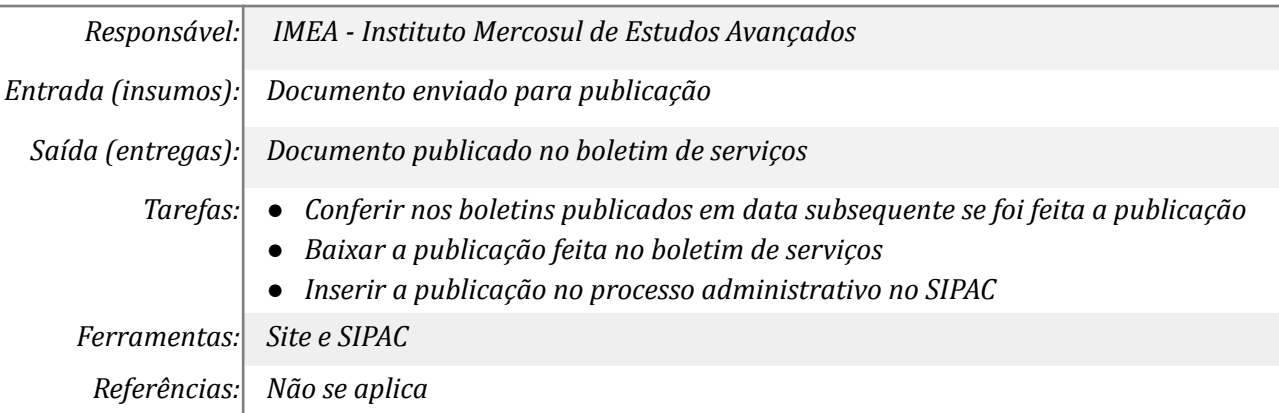

### **Mapa do Subprocesso**

*Mapa disponível no Portal de Processos da UNILA (inserir link neste local)*

#### **Outras Informações**

### **Elaborado por:** *Leolina Vieira da Silva Oliveira*

**Versão:** *001*